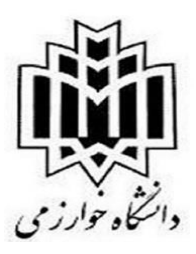

دانشکده علوم ریاضی و کامپیوتر

## **مراحل دفاع پایان نامه**

- .1 تکمیل فرم درخواست دفاع توسط دانشجو **(** جهت دریافت فرم [اینجا](https://msc.khu.ac.ir/page/27290/%D9%81%D8%B1%D9%85-%D9%87%D8%A7-%DB%8C-%D8%AA%D8%AD%D8%B5%DB%8C%D9%84%D8%A7%D8%AA-%D8%AA%DA%A9%D9%85%DB%8C%D9%84%DB%8C-%D9%88-%D8%AF%D9%81%D8%A7%D8%B9) کلیک کنید(
- ۲. تکمیل فرم چک لیست پایان نامه کارشناسی ارشد توسط دانشجو( جهت دریافت فرم اینجا کلیک کنید)
	- .3 تحویل فرم درخواست دفاع و چک لیست پایان نامه کارشناسی ارشد توسط دانشجو به استاد راهنما
		- .4 ارسال فرم های درخواست دفاع و تاییدیه پایان نامه کارشناسی ارشد توسط استاد راهنما
			- به مدیر گروه ریاضی/ علوم کامپیوتر
			- به کارشناس دانشکده )خانم سلیمانخانی ir.ac.khu@soleimankhani)
				- .5 طرح در شورای آموزشی-پژوهشی دانشکده برای تصویب نهایی
					- .6 ثبت درخواست دفاع توسط دانشجو در سامانه گلستان
	- .7 تکمیل و ارسال فرم آگهی دفاع از پورتال دانشکده توسط دانشجو **(** جهت دریافت فرم [اینجا](https://msc.khu.ac.ir/page/27290/%D9%81%D8%B1%D9%85-%D9%87%D8%A7-%DB%8C-%D8%AA%D8%AD%D8%B5%DB%8C%D9%84%D8%A7%D8%AA-%D8%AA%DA%A9%D9%85%DB%8C%D9%84%DB%8C-%D9%88-%D8%AF%D9%81%D8%A7%D8%B9) کلیک کنید)
		- .8 ارسال فرم آگهی دفاع در سه فرمت **pdf**، **word** و **jpg** به کارشناس پژوهش
			- .9 برگزاری جلسه دفاع